SAND2015-6868 TR

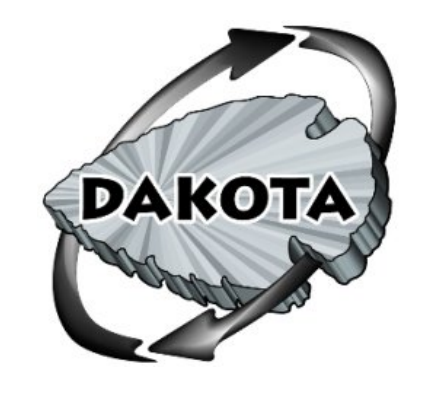

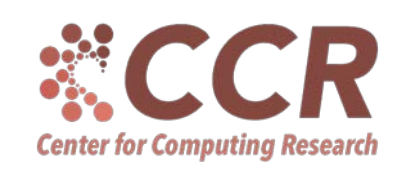

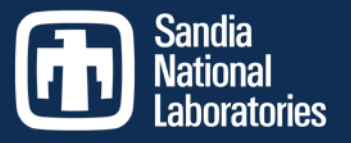

Exceptional service in the

national

interest

#### Dakota Software Training

Characterizing Your Model: Performing Initial Dakota Studies

http://dakota.sandia.gov

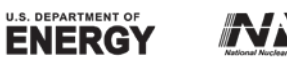

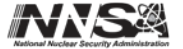

Sandia National Laboratories is a multi-program laboratory managed and operated by Sandia Corporation, a wholly owned subsidiary of Lockheed Martin<br>Corporation, for the U.S. Department of Energy's National Nuclear Security

### Module Learning Goals

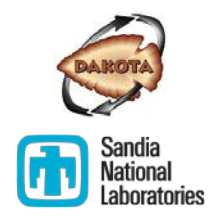

- See how Dakota can automate what you are already doing
- **Khow what model characteristics will affect how you use** Dakota
- Be able to run a basic study to characterize a model

# Module Outline

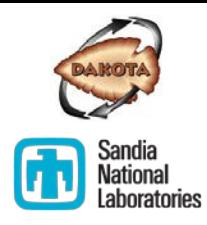

- **Introduce cantilever beam example**
- Explore the cantilever beam model
	- What does it mean to explore a model?
	- How would you do it now? (discussion and example)
	- How can it be done with Dakota? (including exercise)
- Model characteristics relevant for Dakota use
	- **•** Definitions and illustrations
	- Exercises: Use Dakota to identify characteristics of multiple example problems

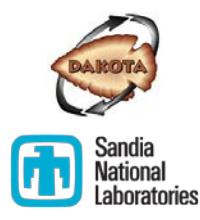

Model Characterization

#### **THE CANTILEVER BEAM MODEL**

## Your first week on the job…

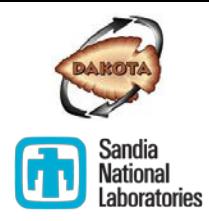

 **Scenario:** Your company believes the latest version (12.1.4) of *Cantilever Physics*, an advanced cantilever beam simulation tool developed by Sandia National Laboratories, may be useful in performing mission-relevant simulation based analyses. You are asked to evaluate the tool, so you download the software and put together a simple cantilever beam model that is representative of many of your problems.

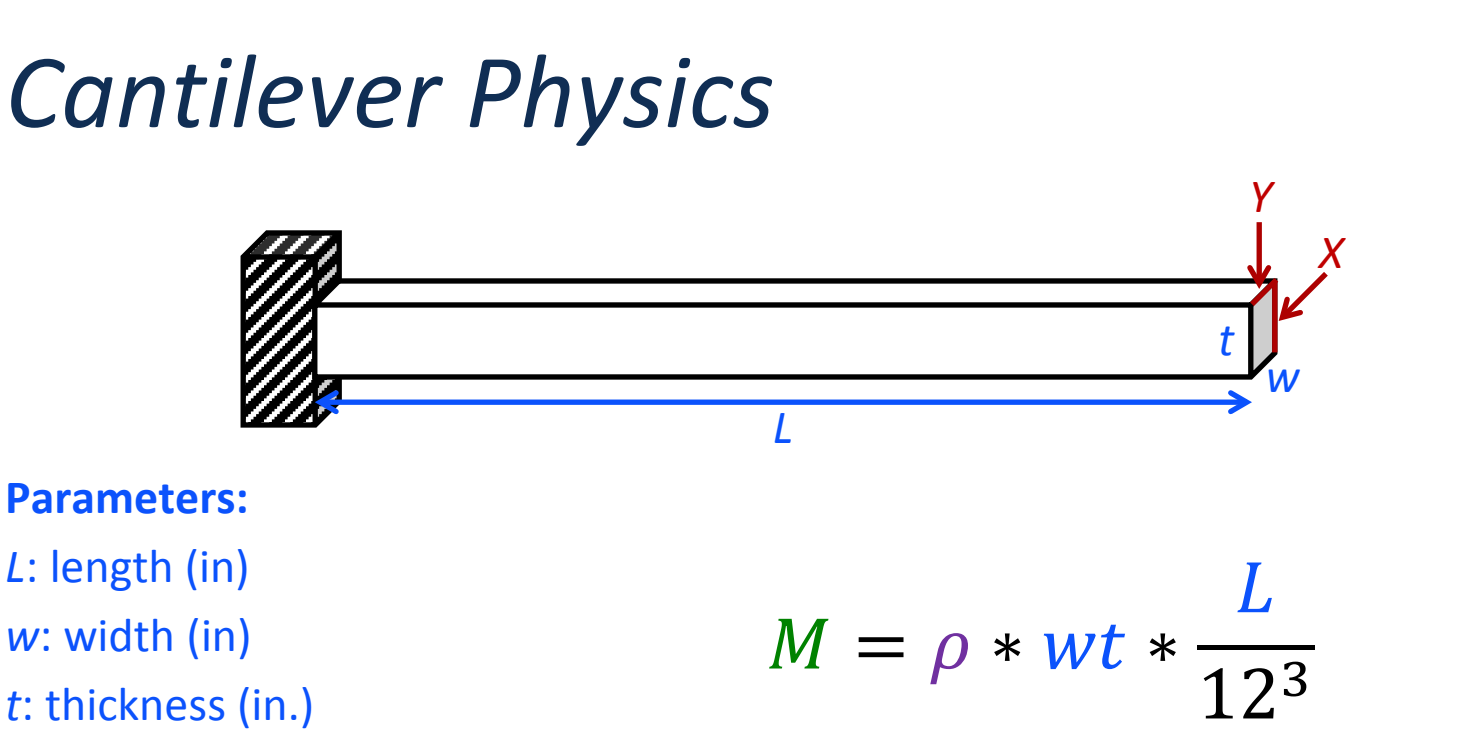

$$
\rho: density (lb/ft^3)
$$

*E*: Young's modulus (lb/in2)

*X*: horizontal load (lb)

*Y*: vertical load (lb)

#### **Responses:**

*M*: mass (lb) *S*: stress (lb/in2) *D*: displacement (in)  $S=$  $\frac{600}{wt^2}Y + \frac{600}{w^2t}$  $\frac{1}{w^2t}X$ 

$$
D = \frac{4L^3}{Ewt} \sqrt{\left(\frac{Y}{t^2}\right)^2 + \left(\frac{X}{w^2}\right)^2}
$$

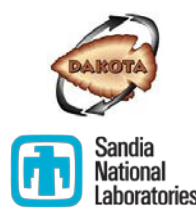

### *Cantilever Physics*

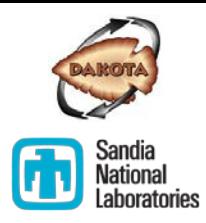

SNL's *Cantilever Physics* simulator has several characteristics typical of engineering and science codes:

- Text-based input file/deck and text-based output
- Each run of *Cantilever Physics* simulator "maps" one set of inputs to one set of outputs
- Command-line driven

#### cantilever cantilever.i

*Demo materials are in ~/exercises/characterization/1*

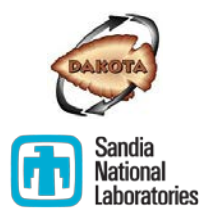

Model Characterization

#### **EXPLORE THE MODEL**

#### Characterizing model behavior enables model and software assessment

- Is the model behaving as you would expect based on your physics knowledge?
- Is the model/software robust across the range of model parameters you might expect to see?
- What tools or methods would you be able to use to perform more sophisticated design/reliability/safety analyses? (I.e., what methods in Dakota would be applicable?)
- Discussion: What are other motivations for model characterization?

# How would you go about exploring *Cantilever Physics*?

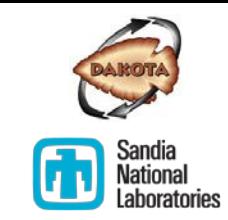

- Basic Idea: Vary model inputs (parameters/variables) and observe how model outputs (responses/quantities of interest) are affected
- Discussion: What are some approaches to varying model parameters you might use?

# Demo: Exploring *Cantilever Physics*

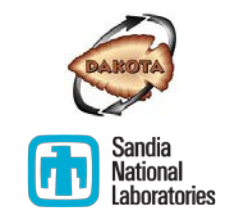

- See how responses vary as we change parameter values
- *Demo (Exercise 1) materials are in ~/exercises/characterization/1*
- Discussion: What are some shortcomings of this approach?

# Model exploration using Dakota

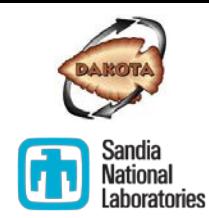

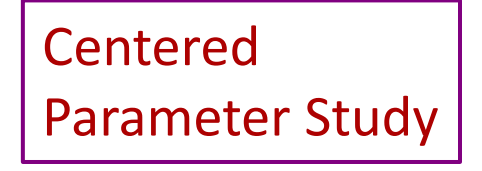

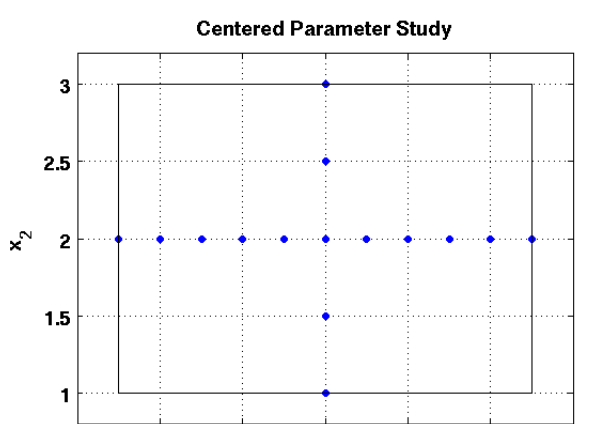

 Vary parameters along coordinate axes

×,

 $0.8$ 

 $1.2$ 

 $1.4$ 

1.6

 $0.4$ 

 $0.6$ 

- Least computationally expensive
- Only get univariate effects

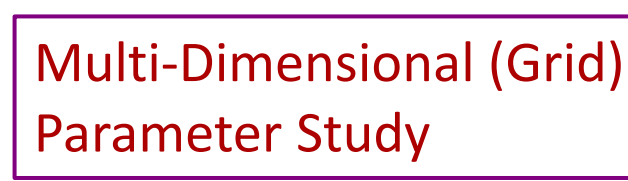

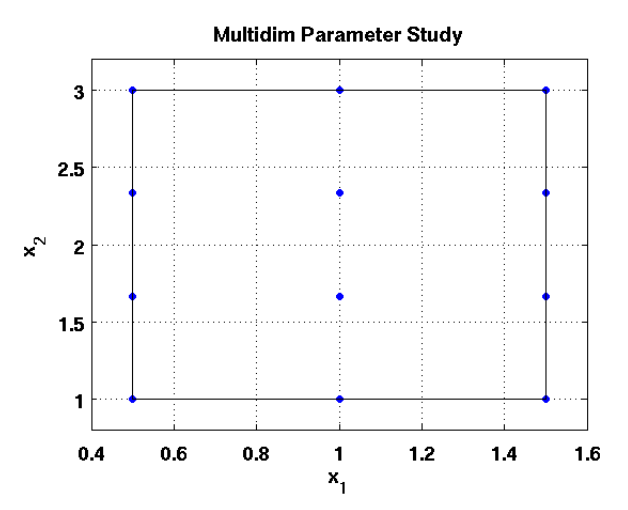

- Vary parameters according to a grid pattern
- High computational cost
- Multi-purpose use (e.g., multivariate effects, sensitivities, surrogates)

#### Latin Hypercube Sampling (LHS)

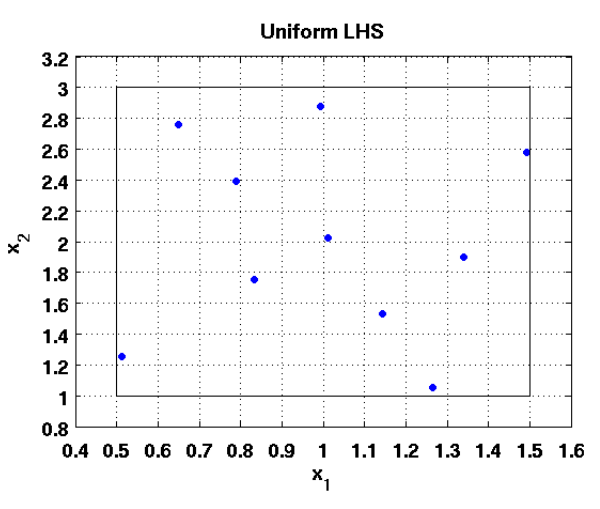

- Vary parameters according to a space filling statistical design
- Low cost for univariate effects; moderate to high for multivariate
- 12 Multi-purpose use

# Exercise 2: Explore the cantilever model using Dakota

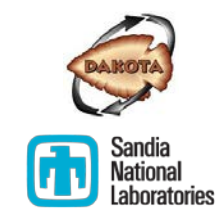

- Exercise materials are in ~/exercises/characterization/2
- Along with the cantilever files, you will find three Dakota input files
	- dakota\_cantilever\_centered.in Centered parameter study
	- dakota\_cantilever\_grid.in Grid parameter study *(long run time)*
	- dakota\_cantilever\_lhs.in Latin hypercube sampling
- Run the Dakota studies

dakota -i <dakota\_input\_file> -o <dakota\_output\_file>

- A .dat file will be produced for each
- $\blacksquare$  Plot the results
	- Use plot\_dakota\_centered for the centered parameter study and plot\_dakota\_scatter for the grid and LHS studies

plot\_dakota\_scatter cantilever\_grid\_tabular.dat L,p,E mass,stress,displacement

Let's take a quick look at the Dakota output…

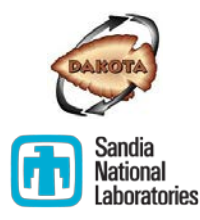

Model Characterization

#### **RELEVANT MODEL CHARACTERISTICS**

# Model characteristics relevant for Dakota use (1)

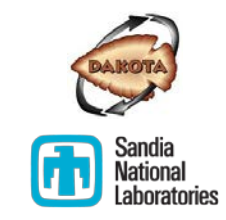

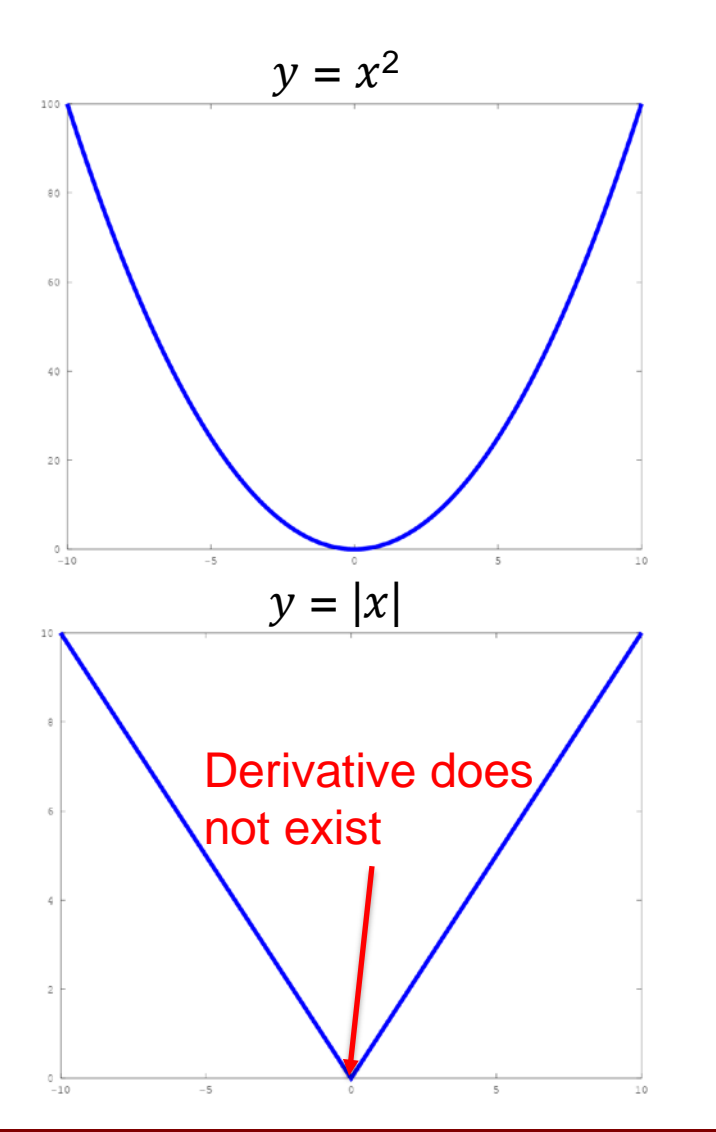

**Smooth: derivatives** exist and are continuous everywhere

■ Non-smooth: has "kinks" in it

# Model characteristics relevant for Dakota use (2)

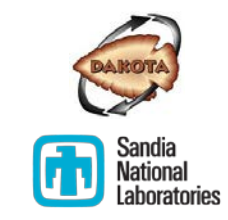

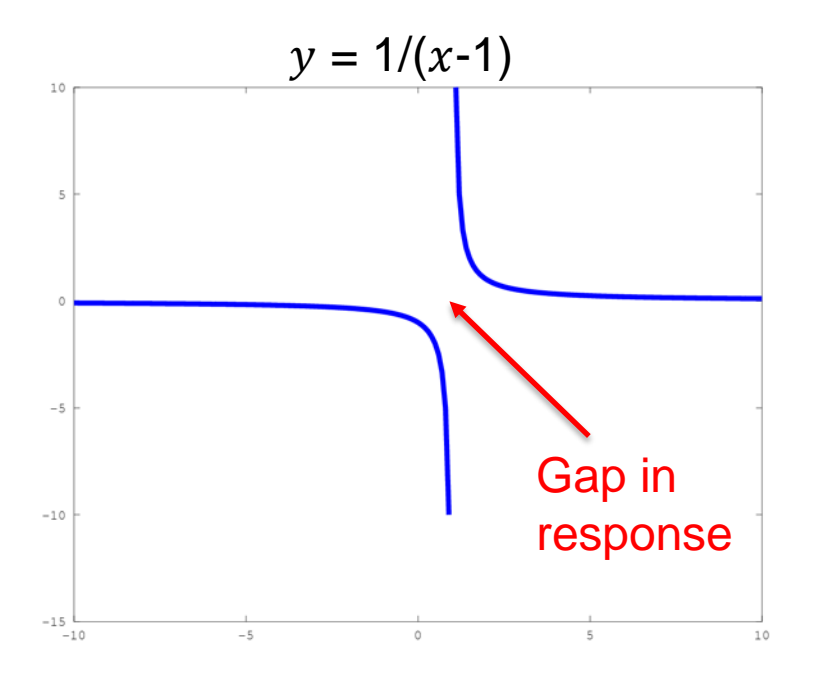

- Discontinuous: cannot be drawn without lifting your pencil
	- i.e., has "gaps" in the response
- **Note that robustness of** simulation can be a factor here
	- i.e., crashes or fails for particular parameter value combinations

### Model characteristics relevant for Dakota use (3)

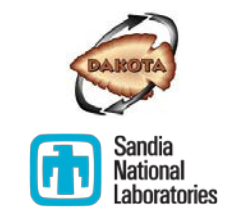

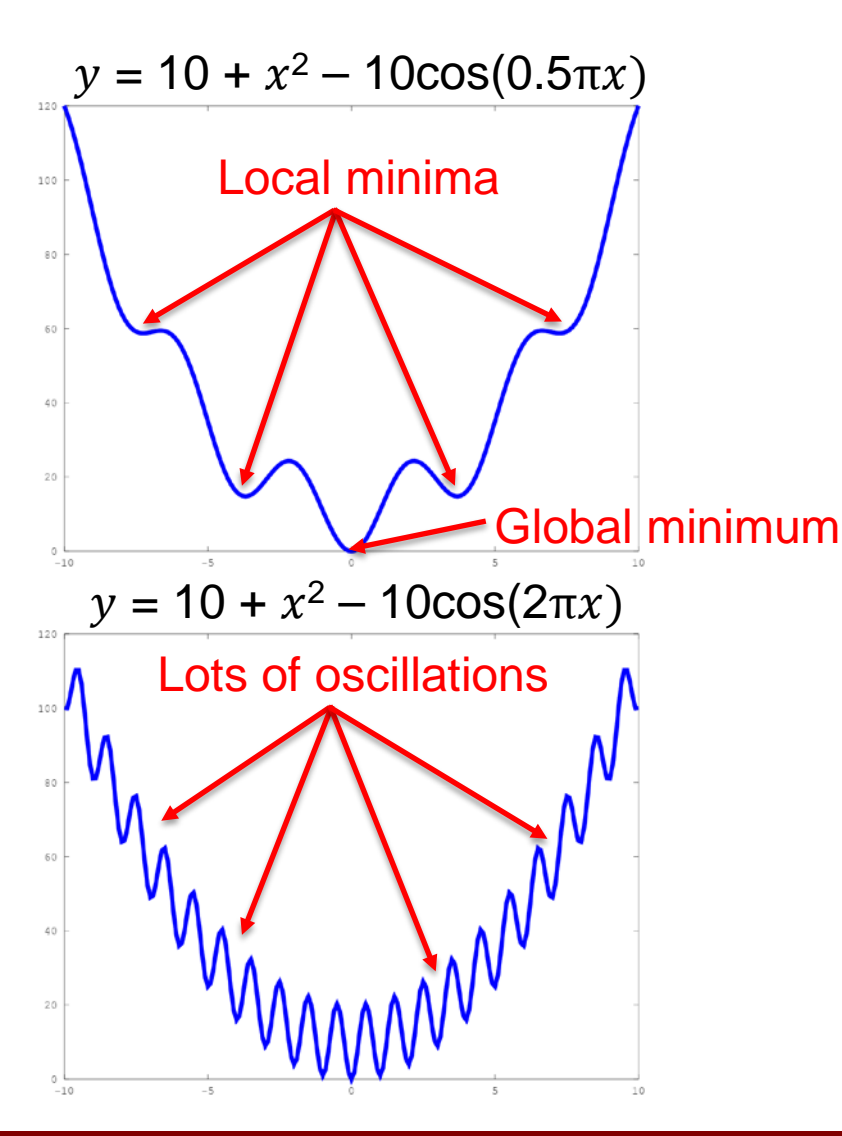

■ Multi-modal: having multiple local minima

- Noisy: multi-modal "on steroids"
	- Often has some underlying trend

# Model characteristics relevant for Dakota use (4)

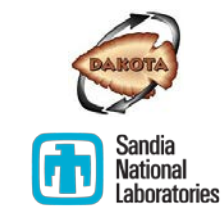

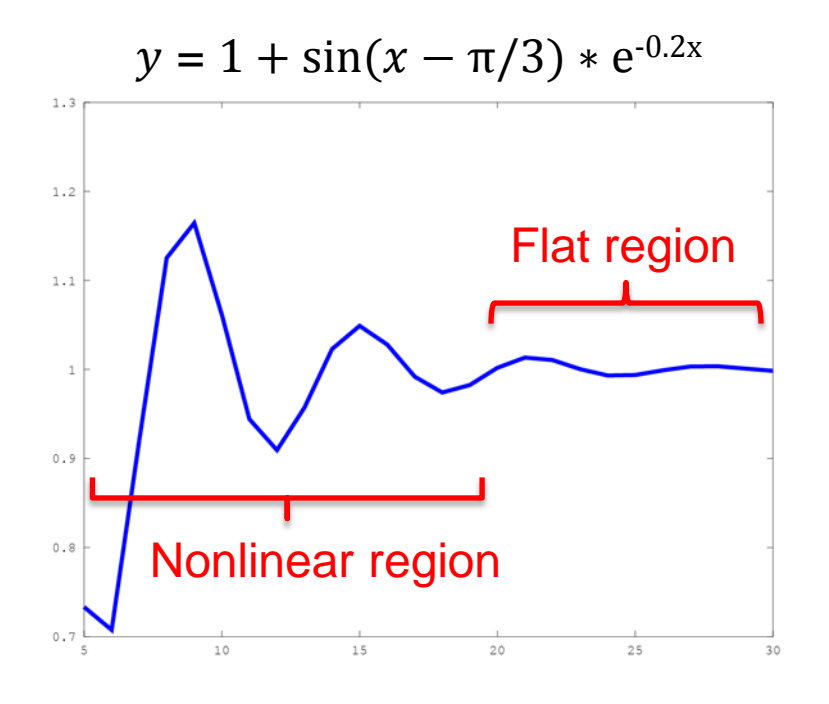

 Range with multiple "regimes": response behavior is notably different over different intervals of parameters

### Exercise 3: Explore additional examples and identify characteristics **h** Randing all

- Discussion: But first, what relevant characteristics just discussed did the cantilever model exhibit?
- Exercise materials are in ~/exercises/characterization/3
- For any or all of the following, run Dakota and plotting tools
	- dakota\_herbie\_grid.in, dakota\_quasi-sine\_centered.in, dakota\_shubert\_centered.in, dakota\_genz\_grid.in
	- Note: use plot\_dakota\_centered for the centered studies and plot\_dakota\_scatter for the grid studies
		- For herbie, quasi-sine, and genz: parameters are  $x1$ ,  $x2$ .
		- For shubert: parameters are  $x1$ ,  $x2$ ,  $x3$ ,  $x4$ .
		- For all: response is f1.
- Discussion: Which examples exhibit which characteristics? Are there any for which it is not entirely clear?